## Corporate Card Forms Tutorial

Use this tutorial as a guide to complete the *PCard Responsibilities and Agreement* Form, the *Travel Card Use Agreement* Form, and the *Missing Receipt Affidavit* Form.

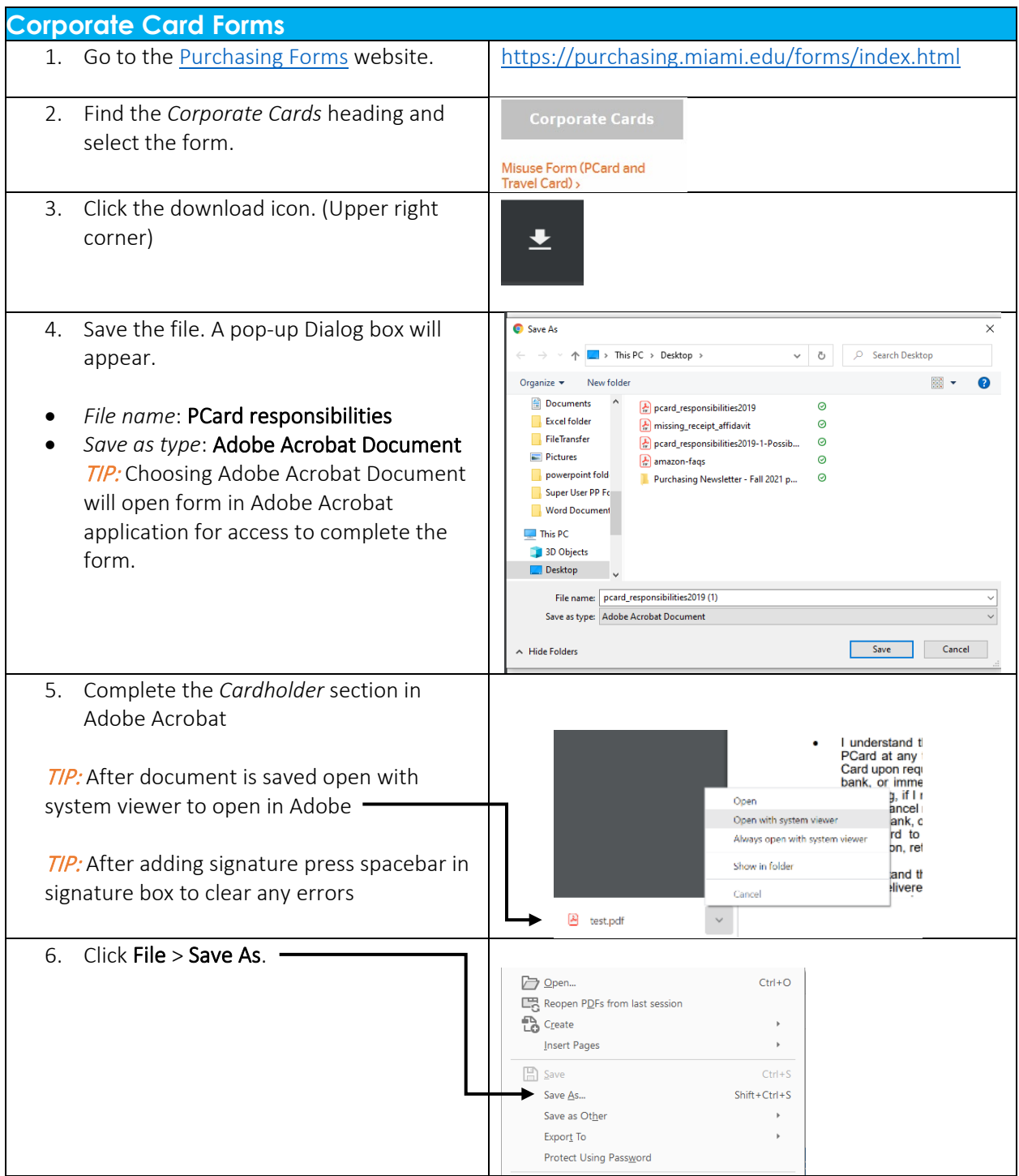

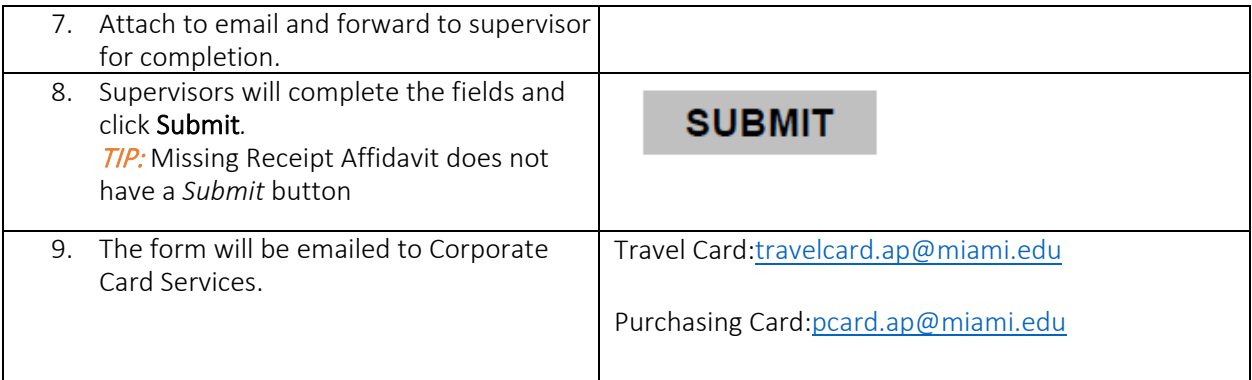

For questions, contact:

[PCard.ap@miami.edu](mailto:PCard.ap@miami.edu) or [TravelCard.ap@miami.edu](mailto:TravelCard.ap@miami.edu)